# **建設キャリアアップシステム だより (第19号: 2022年11月)**

#### **CCUSチャンネルの紹介 インスタン マンス こうしょう こうしょう (一財)建設業振興基金**

 (⼀財)建設業振興基⾦では、YouTube に CCUS の公式チャンネルとして「CCUS チャンネル」を 開設しています。皆様からのニーズの高い CCUS の概要説明や現場運用に関する情報をはじめ、 CCUS について分かりやすく解説した動画などを掲載しています。

CCUSの<br>知りたいこと<br>丸わかり!

קקוו

(CCUS) 概要

1.9万 回視聴・1 年前

キャリアアップ()<br><mark>C</mark>C システム L

建設キャリアアップシステム

建設

システムの仕組み

 $75.25$ 

導入のメリット 技能者の処遇改善

参考にご視聴ください。

事業者登録を<br>自社で行う場合の<br>マニュアルです

**utet** 

ccus

 $\lambda$  Elizator

「CCUS チャンネル」

事業者本人申請

2.8万 回視聴・1 か月前

https://www.youtube.com/channel/UCtR75Ei3m5xjr3onoH9iOLw

(一財)建設業振興基金では、建設キャリアアップシステム (CCUS) 登録技能者を応援・サポート する目的で特典を提供して頂ける企業等による申し出をとりまとめ、技能者に届けるとともにCCUSの ホームページに下記のバナーを設け情報提供しています。

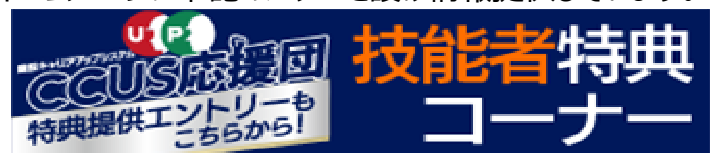

**CCUS登録技能者向け特典情報コーナー**

必見! 事業者⇔技能者関連付

け(変更申請の方法)

22万回相聘 • 1年前

事業者→技能者 ( MAREの新規)

+技能者 (<del>maawa)</del>

建联团层

## **CCUS技能者登録済の⽅はヘルメットステッカーを貼りましょう︕**

三井住友建設(株)ではCCUS登録済技能者にヘルメットステッカーをお渡ししています。 登録済の方はヘルメットステッカーを貼って、建設キャリアアップシステムを盛り上げましょう!

### ◆建設キャリアアップシステム 登録支援説明会 **開催日時 - - - - - - - - - - - - - - - - テーマ**

- **①2022年 11⽉29⽇(⽕)16:00〜17:00 ︓⼀⼈親⽅の登録**
- **②2022年 12⽉ 1⽇(⽊)16:00〜17:00 ︓代⾏登録**
- **③2022年 12⽉ 6⽇(⽕)16:00〜17:00 ︓⼀⼈親⽅の登録**

**④2022年 12⽉ 8⽇(⽊)16:00〜17:00 ︓代⾏登録 開催⽅法**

**・Zoomを使⽤したリモート会議⽅式で開催致します。**

**申込⽅法**

**・必要事項を記⼊の上、各⽀店CCUS登録⽀援担当者窓⼝へFAXにてお申込みください。**

三井住友建設

建設キャリアアップシステム普及推進WG 事務局:安全環境生産管理本部

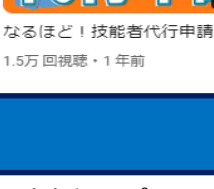

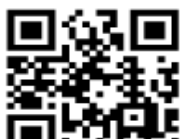

2 35 2 年業者

なるほど!事業者代行申請

1.6万 回視聴・1 年前

**CCUS HP** 

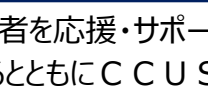

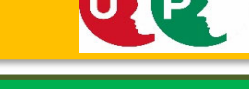

CCUSチャンネル

■技能者

 $U$ **CCUS 学録済技能= 4 三井住友建設** 

# **建設キャリアアップシステム 登録⽀援説明会 参加申込書**

申込⽅法︓必要事項を記⼊の上、FAXにてお申し込みください。 各支店CCUS登録支援担当窓口へお送り下さい。

#### 申込書送付先

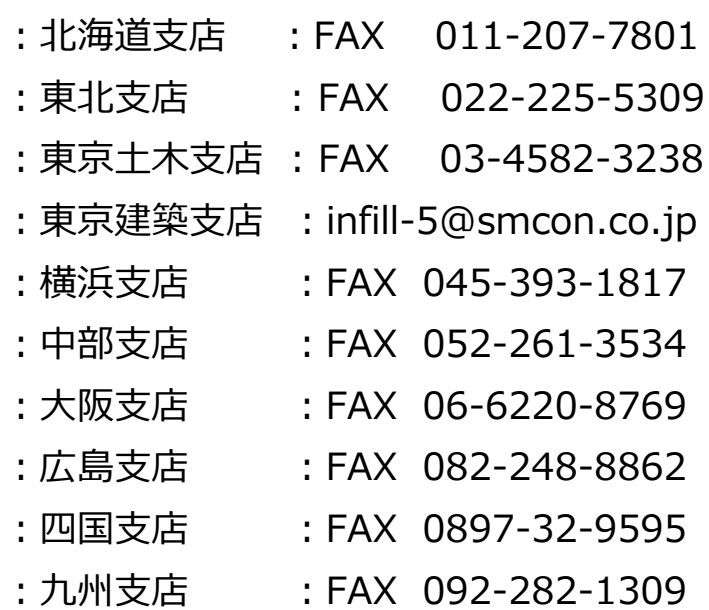

事業者名:

従事している現場名:

TEL:

 $e$  -mail:

(ZoomミーティングのIDとパスワードをお知らせ致します。)

受講希望曰: 参加者氏名:

Zoom取扱説明書の必要有無: おさん 必 要 · 不 要

(説明書が必要・不要のいずれかに〇印をつけて

受講日までに上記のメールアドレスにZoomミーティング ID・パスワードをお知らせ致します。

説明会に関するお問合せ先

三井住友建設(株)建設キャリアアップシステム普及推進WG FAX: 03-4582-3092

建設キャリアアップシステム普及推進WG 三井住友建設 事務局:安全環境生産管理本部